# Algorithmes à connaître

Les algorithmes présentés ici sont à connaître :

- ils font partis de la culture de base en informatique ;
- $\bullet$  par de petites modifications, ils permettent de résoudre de nombreux problèmes.

# Table des matières

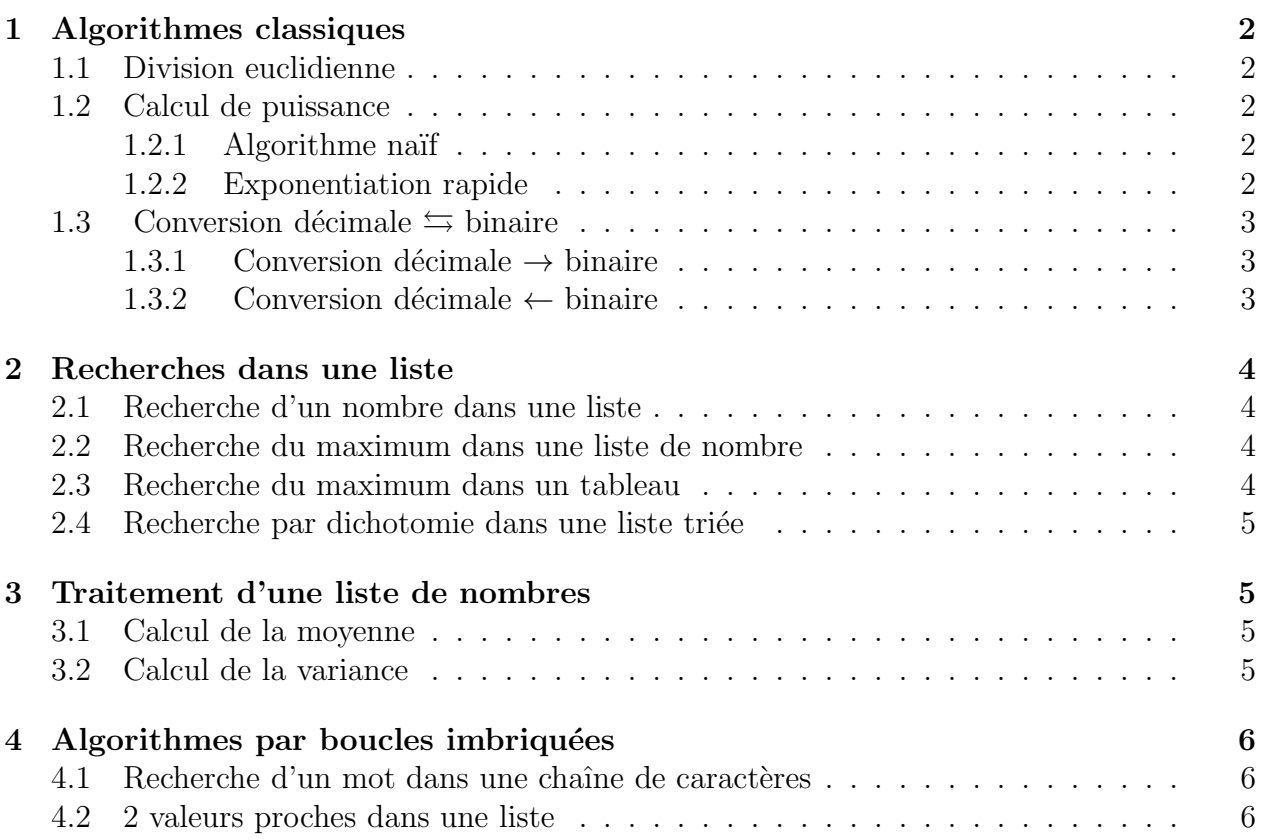

# <span id="page-1-0"></span>1 Algorithmes classiques

## <span id="page-1-1"></span>1.1 Division euclidienne

```
def quotient_reste(a,b): 1
        2 """
        3 Renvoie le quotient q et le reste r de la division de a par b
        4 Arguments:
            5 a, int : dividende, entier naturel
            6 b, int : diviseur, entier naturel
        7 Retour:
            8 q, int : quotient
            9 r, int : reste
        10 """
            r, q = a, 0P python
            while r >= b:
                r = r - bq = q + 1return(q,r)
```
<span id="page-1-2"></span>1.2 Calcul de puissance

<span id="page-1-3"></span>1.2.1 Algorithme naïf

```
def exponentiation_naive(x,n):
    2 """
   3 Renvoie x**n par la methode naive.
    4 Arguments :
       5 x, flt : r´eel
       6 n, int : entier naturel
    7 Retour :
       8 res,flt : resultat
    9 """
   res = 1while n>=1:
       res = res * xn=n-1return(res)
```
<span id="page-1-4"></span>1.2.2 Exponentiation rapide

Pouthon

```
def exponentiation_rapide(x,n):
             2 """
             3 Renvoie x**n par la methode d'exponentiation rapide.
             4 Arguments:
                 x, f1t : un nombre réel6 n, int : un nombre entier naturel
python<sup>*</sup>
             7 Retour :
                 8 res,flt : resultat
             9 """
             res = 1a = x
```

```
while n>0:
                   if n\frac{2}{2} = 1:
Pouthon"
                        res=res*a
                   a=a*a
                   n = n//2return(res)
```
#### <span id="page-2-1"></span><span id="page-2-0"></span>1.3 Conversion décimale  $\leq$  binaire

1.3.1 Conversion décimale  $\rightarrow$  binaire

```
def Conversion_decimale_binaire(n):
             2 """
            3 Renvoie l'expression binaire d'un entier positif n
            4 Argument:
                5 n, int : entier naturel
            6 Retour :
                7 S,str : expression binaire
            8 """
            S = 11Pouthon"
            while n>0:
                S=str(n\%2)+Sn = n//2return(S)
```
<span id="page-2-2"></span>1.3.2 Conversion décimale  $\leftarrow$  binaire

```
def Conversion_binaire_decimale(S):
    2 """
   3 Renvoie un entier positif correspondant `aune expression binaire
   4 Keyword arguments:
   5 Argument :
       6 S,str : expression binaire
   7 Retour :
       8 n, int : un nombre entier naturel
    9 """
   10 N=0 #initialisation
   for i in range(len(S)):
       N=N+int(S[len(S)-1-i])*2**ireturn(N)
```
puthon"

## <span id="page-3-1"></span><span id="page-3-0"></span>2 Recherches dans une liste

#### 2.1 Recherche d'un nombre dans une liste

```
def is_number_in_list(nb,L):
            2 """Renvoie True si le nombre entier nb est dans la liste de nombres L
            3 Arguments:
                4 nb, int : nombre entier
                5 L, list : liste de nombres entiers
            6 Retour:
                7 bool : True or False
            8 """
Pouthon"
            for i in range(len(L)):
                if L[i]==nb:
                    return(True)
            return(False)
```
#### <span id="page-3-2"></span>2.2 Recherche du maximum dans une liste de nombre

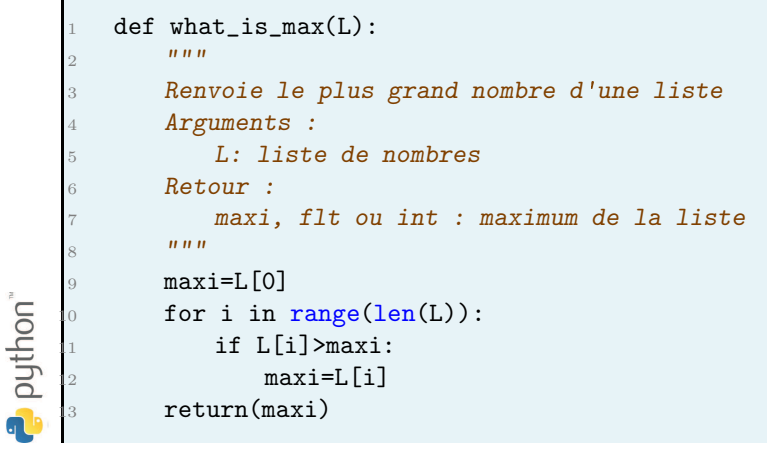

#### <span id="page-3-3"></span>2.3 Recherche du maximum dans un tableau

Un tableau est codé en machine par une liste de listes de nombres.

```
def what_is_max(T):
            2 """
            3 Renvoie le plus grand nombre d'un tableau T
            4 Arguments :
                5 T: liste de listes de nombres
            6 Retour :
                7 maxi, flt ou int : maximum de la liste
            8 """
            maxi=L[0][0]for i in range(len(L)):
python"
                for j in range(len(L[i])
                    if L[i][j]>maxi:
                        maxi=L[i]return(maxi)
```
#### <span id="page-4-0"></span>2.4 Recherche par dichotomie dans une liste triée

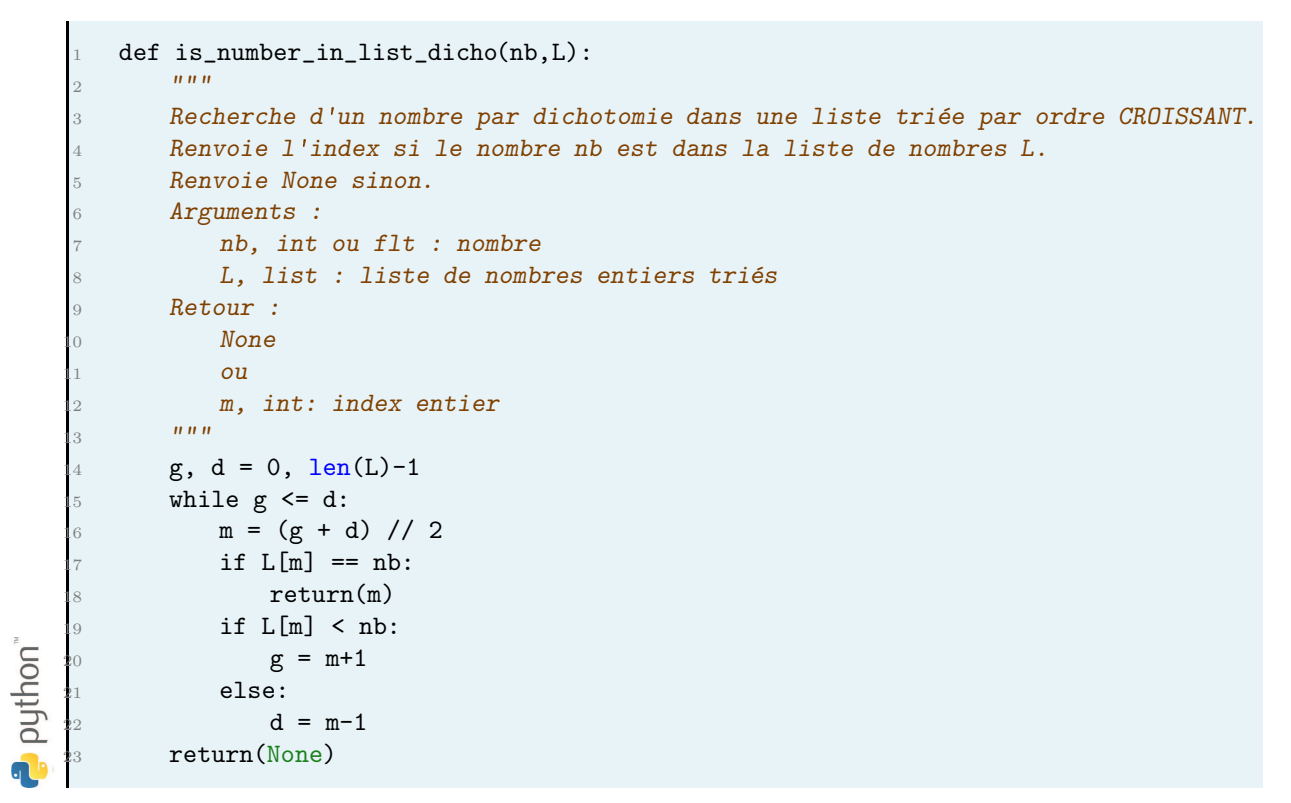

### <span id="page-4-2"></span><span id="page-4-1"></span>3 Traitement d'une liste de nombres

#### 3.1 Calcul de la moyenne

```
def calcul_moyenne(L):
             2 """
            3 Renvoie la moyenne des valeurs d'une liste de
            4 nombres.
            5 Argument :
                6 L, flt : liste de nombres
            7 Retour :
                8 flt : moyenne
             9 """
puthon"
            res = 0for i in range(len(L)):
                res = res+L[i]return(res/len(L))
ດ
```
#### <span id="page-4-3"></span>3.2 Calcul de la variance

Soit une série statistique prenant les n valeurs  $x_1, x_2, ..., x_n$ . Soit m la moyenne de ces valeurs. La variance est définie par :

$$
v = \frac{1}{n} \sum_{i=1}^{n} (x_i - m)^2
$$

```
def calcul_variance(L,m):
            2 """
            3 Renvoie la variance des valeurs d'un tableau.
            4 Argument :
                5 L, list : liste de nombres
            6 Retour :
                7 flt : la variance
            8 N´ecessite la fonction calcul_moyenne
            9 """
            m = calcul_moyenne(L)puthon
            res = 0for i in range(len(L)):
                res = res+(L[i]-m)**2return(res/len(L))
```
# <span id="page-5-0"></span>4 Algorithmes par boucles imbriquées

#### <span id="page-5-1"></span>4.1 Recherche d'un mot dans une chaîne de caractères

```
def index_of_word_in_text(mot, texte): 1
        2 """ Recherche si le mot est dans le texte.
        Renvoie l'index si le mot est présent, None sinon.
        4 Arguments:
            5 mot,str : mot recherch´e
            6 texte, str : texte complet
        7 Retour:
           None ou i, int : index de la première lettre du mot dans le texte
        9 """
        for i in range(1 + len(texte) - len(mot)):
            j = 0while j \leq len(mot) and mot[j] == texte[i + j]:
Pouthon"
               j += 1
            if j == len(mot):
               return(i)return(None)
```
#### <span id="page-5-2"></span>4.2 2 valeurs proches dans une liste

```
def rech_2proches(L): 1
       2 """ Recherche les deux valeurs les plus proche dans une liste.
       3 Renvoie les index de ces deux valeur.
       4 Arguments:
            5 L,list : liste
        6 Retour:
            7 tuple : le tuple form´e par les duex index
puthon"
        8 """
        n = len(L)ind = [0, 1]d = abs( L[0]-L[1])
```
<span id="page-6-0"></span>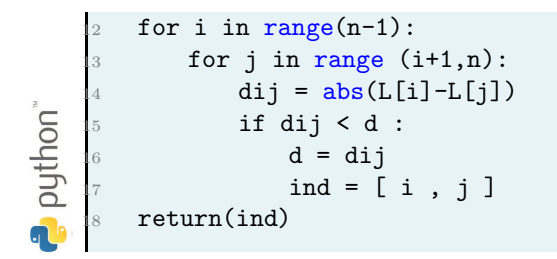